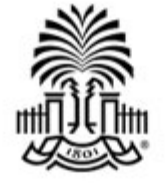

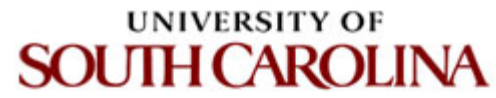

# **CSCE 590 INTRODUCTION TO IMAGE PROCESSING**

**Image Formats**

Ioannis Rekleitis

- **JPEG/JFIF**
- **JPEG 2000**
- **GIF**
- **PNG**
- **TIFF**

• **Exif**

• PPM, PGM, PBM, **and PNM**

- **BMP**
- **WebP**
- **HDR raster formats**
- **HEIF**
- **BAT**
- **BPG**

roduction to Image Processing https://en.wikipedia.org/wiki/Image\_file\_formats 2

- **JPEG/JFIF** (Joint Photographic Experts Group) is a lossy compression in compressed images are usually stored in the **JFIF** (JPEG File Interchang format. The JPEG/JFIF filename extension is JPG or JPEG. Nearly every can save images in the JPEG/JFIF format, which supports eight-bit gray and 24-bit color images (eight bits each for red, green, and blue). JPEG compression to images, which can result in a significant reduction of the Applications can determine the degree of compression to apply, and th compression affects the visual quality of the result. When not too great compression does not noticeably affect or detract from the image's quality files suffer generational degradation when repeatedly edited and saved provides lossless image storage, but the lossless version is not widely s
- **JPEG 2000** is a compression standard enabling both lossless and lossy compression methods used are different from the ones in standard JFI improve quality and compression ratios, but also require more comput to process. JPEG 2000 also adds features that are missing in JPEG. It is  $\overline{a}$ common as JPEG, but it is used currently in professional movie editing distribution (some digital cinemas, for example, use JPEG 2000 for indiframes).

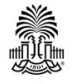

- **GIF** (Graphics Interchange Format) is in normal use limited to an 8-bit palette, or 256 color depth is technically possible).<sup>[1][2]</sup> GIF is most suitable for storing graphics with simple diagrams, shapes, logos, and cartoon style images, as it uses  $LZW$  lossless com more effective when large areas have a single color, and less effective for photographi Due to GIF's simplicity and age, it achieved almost universal software support. Due to capabilities, it is still widely used to provide image animation effects, despite its low on compared to modern video formats.
- **PNG** (Portable Network Graphics) file format was created as a free, open-source alter PNG file format supports eight-bit paletted images (with optional transparency for all 24-bit truecolor (16 million colors) or 48-bit truecolor with and without alpha chann supports only 256 colors and a single transparent color. Compared to JPEG, PNG excel large, uniformly colored areas. Even for photographs - where JPEG is often the choice since its compression technique typically yields smaller file sizes - PNG is still well-su images during the editing process because of its lossless compression. PNG provides a replacement for GIF (though GIF is itself now patent-free), and can also replace many TIFF. Indexed-color, grayscale, and truecolor images are supported, plus an optional a designed to work well in online viewing applications like web browsers and can be fu progressive display option. PNG is robust, providing both full file integrity checking a of common transmission errors.

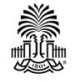

**TIFF** [\(Tag](https://en.wikipedia.org/wiki/CMYK)ged Image File Format) format is a flexible format the saves eight bits or sixteen bits per color (red, green, blue) for 2 totals, respectively, usually using either the TIFF or TIF filenal The tagged structure was designed to be easily extendible, and have introduced proprietary special-purpose tags – with the r reader handles every flavor of TIFF file. TIFFs can be lossy or l depending on the technique chosen for storing the pixel data. relatively good lossless compression for **bi-level** (black&white digital cameras can save images in TIFF format, using the LZW algorithm for lossless storage. TIFF image format is not widely web browsers. TIFF remains widely accepted as a photograph the printing business. TIFF can handle device-specific color sp the  $CMYK$  defined by a particular set of printing press inks. OC Character Recognition) software packages commonly generate TIFF image (often monochromatic) for scanned text pages.

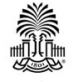

• PPM, PGM, PBM, and PNM: Netpbm form family including the portable pixmap file (PPM), the **portable graymap** file format and the **portable bitmap** file format (PBM) are either pure **ASCII** files or raw binary fil an ASCII header that provide very basic functionality and serve as a lowest common denominator for converting pixmap, grayn bitmap files between different platforms. Se applications refer to them collectively as P (Portable aNy Map).

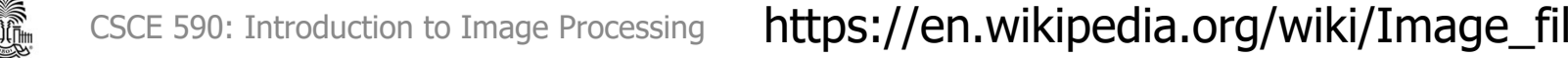

- The **Exif** (*Exchangeable image file format*) format is similar to the JFIF format with TIFF extensions; it is  $\overline{\phantom{a}}$ in the JPEG-writing software used in most cameras. I to record and to standardize the exchange of images metadata between digital cameras and editing and v software. The metadata are recorded for individual i include such things as camera settings, time and date speed, exposure, image size, compression, name of c. information. When images are viewed or edited by in software, all of this image information can be display
- The actual Exif metadata as such may be carried with host formats, e.g. TIFF, JFIF (JPEG) or PNG. IFF-META example.<br>**A** CSCE 590: Introduction to Image Processing https://en.wikipedia.org/wiki/Image

#### **Other rast[er](https://en.wikipedia.org/wiki/Silicon_Graphics_Image) [f](https://en.wikipedia.org/wiki/MrSID)ormats**

- [CD5](https://en.wikipedia.org/wiki/ICO_(file_format)) (Chasys Draw Image)
- DEEP (IFF-style format used by TVPaint)
- **[ECW](https://en.wikipedia.org/wiki/ILBM)** ([Enh](https://en.wikipedia.org/wiki/Interchange_File_Format)anced Compression Wavelet)
- **FITS** (Flexible Image Transport System)
- [FLIF](https://en.wikipedia.org/wiki/ERDAS_IMAGINE) (Free Lossless Image Format) a work-inprogress lossless image format which claims to outperform PNG, lossless WebP, lossless BPG and lossless JPEG2000 in terms of compression ratio. It  $\cdot$ uses the MANIAC (Meta-Adaptive Near-zero Integer. Arithmetic Coding) entropy encoding algorithm, a variant of the CABAC (context-adaptive binary arithmetic coding) entropy encoding algogithm.
- ICO, container for one or more icons (subsets of **BMP** and/or **PNG**)
- **ILBM** (IFF-style format for up to 32 bit in planar representation, plus optional 64 bit extensions)
- **IMG** (ERDAS IMAGINE Image)
- IMG (Graphics Environment Manager (GEM) image . file; planar, run-length encoded)
- **JPEG XR (New JPEG standard based on Microsoft HD<br>Maxim CSCE 590: Introduction to Image Processing https://6**

Photo)

- Layered Image File Format for [proc](https://en.wikipedia.org/wiki/Truevision_TGA)essing
- Nrrd (Nearly raw raster data
- PAM (Portable Arbitrary Map the **Netpbm** family
- PCX (Personal Computer eXc
	- **PGF** (Progressive Graphics Fil
	- PLBM Planar Bitmap, propr

#### • SGI

- **SID** (multiresolution seamles MrSID)
- Sun Raster is an obsolete for
- TGA (TARGA), obsolete
- VICAR file format (NASA/JPL format)
- **XISF** (**Extensible Image Seria**

https://en.wikipedia.org/wiki/Image

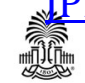

## **Sample Images**

Sample Images can be found:

- http://sipi.usc.edu/database/
- http://www.hlevkin.com/00main.htm

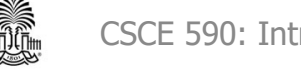

#### **Questions?**

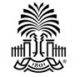